# **EISA**

### **Exposed Internet Surface Analysis**

#### **OVERVIEW**

Almost every organization today has some kind of connection to the internet. Whether it is to host multiple ecommerce sites or just have email access, internet connectivity is a necessity for doing business. But being on the internet is not without risk. Worse, most organizations do not know how big their risk is.

What is the level of exposure on the internet? Even with a managed network firewall, it can be difficult to know what IP addresses, ports, or services an organization has available on the internet. Is there a rogue server internally hosting a warez FTP site? What prevents a business unit from installing their own link to the internet, bypassing the corporate firewall. What is the effect of mobile devices and PnP services within the organization? Most organizations don't know because they cannot see themselves from the outside.

#### **EISA IDENTIFIES HOW EXPOSED YOU ARE**

With NSFOCUS Exposed Internet Surface Analysis, rogue IPs, ports and services can be quickly identified. The NSFOCUS Threat Intelligence (NTI) high-speed Internet Scanning Engine can scan huge IP address spaces such as complete ASNs quickly looking for unknown IPs, unknown ports open on known IPs, and the services running on those ports. EISA can identify services running on non-standard or high ports using NTI's enhanced fingerprinting technology and enriched protocol fingerprint database. Even when services change their default ports, the right service can still be identified. EISA can also identify when an IP address has been hijacked through BGP routing attacks.

Once rogue IPs and IPs with rogue ports and services have been identified, they are automatically correlated with the NTI IP Reputation databases to determine if there is any evidence of malicious activity, what the malicious activity was, when it was seen and what the level of risk is to the organization and to potential targets on the internet.

EISA will also find any previously unknown domains associated with rogue IP addresses.

Based on EISA's comprehensive analysis and review, organizations can develop remediation plans for updating network firewall and IPS policies to block any further malicious activity. System ROI can be improved by shutting off unauthorized services running on desktops, servers, and other appliances that are siphoning off CPU, memory, and network resources.

| IP              | Port  | Protocol | Application | Version |
|-----------------|-------|----------|-------------|---------|
| 223.xxxxxxx.214 | 53    | UDP      | DNS         |         |
| 223.xxxxxxx.215 | 53    | UDP      | DNS         |         |
| 223.xxxxxx.133  | 21    | TCP      | FTP         |         |
| 223.xxxx.226    | 98    | TCP      | FTP         |         |
| 223.xxxx.226    | 9029  | TCP      | FTP         |         |
| 211.xxxxxxx.184 | 21    | TCP      | HTTP        | 1.1     |
| 223.xxxxxxx.10  | 22    | TCP      | HTTP        | 1.1     |
| 211.xxxxxxx.171 | 23    | TCP      | HTTP        | 1.1     |
| 223.xxxxxxx.242 | 6408  | TCP      | MEMCACHE    |         |
| 223.xxxxxx.27   | 11211 | TCP      | MEMCACHE    |         |
| 211.xxxxxxx.126 | 20123 | TCP      | MYSQL       |         |
| 211.xxxxxxx.237 | 3306  | TCP      | MYSQL       |         |
| 211.xxxxxxx.236 | 20412 | TCP      | MYSQL       |         |
| 223.xxxxx.9     | 110   | TCP      | POP         |         |
| 211.xxxxx.5     | 995   | SSL      | POP         |         |
| 223.xxxx.131    | 20110 | TCP      | POP         |         |
| 223.xxxx.10     | 35000 | UDP      | RLOGIN      |         |
| 211.xxxx.126    | 5351  | UDP      | RLOGIN      |         |
| 211.xxxx.235    | 1099  | TCP      | RMI         |         |
| 223.xxxx.9      | 10089 | TCP      | SSH         |         |
| 223.xxxx.242    | 22    | TCP      | SSH         |         |
| 223.xxxx.242    | 902   | TCP      | VMWARE      |         |
| 223.xxxx.27     | 912   | TCP      | VMWARE      |         |
| 223.xxxx.132    | 902   | TCP      | VMWARE      |         |

|               | 1              |               |
|---------------|----------------|---------------|
| IP            | Malicious Type | Detected Date |
| 199.xxxxxx169 | exploit        | 2016-07-10    |
| 31.xxxxxx200  | bots           | 2016-07-10    |
| 85.xxxxxx 9   | scanner        | 2016-07-10    |
| 78.xxxxx238   | ssh            | 2016-07-10    |
| 143.xxxxxx3   | scanner        | 2016-07-10    |
| 211xxxxxx.36  | ssh            | 2016-07-10    |
| 91.xxxxxx206  | scanner        | 2016-07-10    |

| Correlated Domains: 111      |  |
|------------------------------|--|
| http://cheaxxxxxxomchina.com |  |
| http://axxxxxxx.com          |  |
| http://988xxxxxxx.com        |  |
| http://abxxxxxxy.com         |  |
| http://8881xxxxxxx.com       |  |
| http://1zxxxxxxx.com         |  |
| http://075xxxxxxx.com        |  |
| http://daxxxxxx.com          |  |
| http://janxxxxxxx.com        |  |
| http://ystxxxxxxx.com        |  |

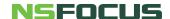

## REAL TIME EISA PROTECTION

The NSFOCUS Exposed Internet Surface Analysis can be run once or as a subscription service with various levels of monitoring SLAs to meet requirements from organizations with the smallest internet footprint to multi-national businesses that own IP ranges all over the world.

NSFOCUS EISA not only identifies your exposure risks on the internet, it can reduce O&M costs by recovering ROI lost to rogue systems and services impacting your environment. Reduce your risk, save money using Security that is Smart and Simple.